#### FORMATION PROFESSIONNELLE CONTINUE 2023

# **Microsoft Word Perfectionnement**

# **OBJECTIFS**

 Maitriser l'utilisation des différentes fonctions du logiciel Microsoft Word

# **CONTENUS**

**FONCTIONNALITES COMMUNES** Révision des fonctionnalités principales du logiciel

# **LES TABULATIONS**

**LES TABLEAUX** Créer et structurer un tableau

# **LES OUTILS**

- Rechercher et remplacer
- Quickpart (insertion automatique)

#### $\blacksquare$ **LA MISE EN PAGE**

- Marges et orientation
- Sauts de page automatiques et manuels
- En-tête et pieds de page
- Numérotation automatique des pages

#### **LE PUBLIPOSTAGE**

- Création de fichiers de données
- Création de documents types : lettres, enveloppes ou étiquettes
- Utilisation des champs de fusion
- Fusion des documents

#### **LES STYLES**

- Utilisation des styles prédéfinis
- Création de styles utilisateurs
- Mise à jour des styles
- Gérer les styles

#### **LA TABLE DES MATIERES**

- Hiérarchisation des titres
- Insertion de la table des matières
- Mise à jour de la table des matières
- Modification des styles de la table

#### **MODALITES PEDAGOGIQUES**

Alternance d'explications, de mises en situations concrètes et de réalisations en autonomie

#### **ACCOMPAGNEMENT ET SUIVI**

Cette formation est animée en présentiel. Le formateur communique à l'issue de la formation une adresse mail permettant d'accéder à un support technique en lien avec le cours.

#### **MODALITES D'EVALUATION**

Evaluation des compétences acquises réalisée à l'issue de la formation. Délivrance d'un Certificat de Compétences émis par Sb Formation.

EJ 02.2023

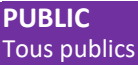

**PRE-REQUIS** Maitriser les bases du logiciel Microsoft Word

**MODALITES DE FINANCEMENT** Plusieurs modalités de financement possible selon votre situation : autofinancement, OPCO…

**DUREE** 14 heures - 2 jours

**DELAIS D'ACCES** Formation à la carte. La date de démarrage est négociée au moment de la signature du devis.

# **TARIF**

Nous consulter : tarif différent selon les modalités de participation choisies : inter, intra, cours particulier…

# **INTERVENANTS**

Intervenant spécialisé. Plus de 10 ans d'expérience en techniques d'utilisation de la suite bureautique Microsoft Office

# **VALIDATION**

Des exercices de mise en situation vous permettront d'identifier les compétences acquises. Une attestation de participation est délivrée à l'issue de la formation.

#### **DATE ET LIEU**

Nous consulter pour connaitre les dates de formation Formation proposée au centre de formation : 9, avenue Jean Bertin 21000 DIJON Formation possible sur d'autres lieux à votre demande.

# **ACCESSIBILITE**

Toutes les formations Sb sont accessibles aux personnes en situation de handicap. Contactez le référent handicap Sb.

# **CONTACT**

Laetitia PAUGET Relation entreprise Sb Formation Tel : 03-80-70-12-06 Mail : [laetitia.pauget@groupe-sb.org](mailto:laetitia.pauget@groupe-sb.org)

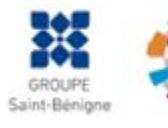

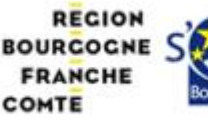

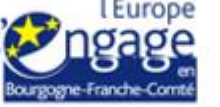

Sb Formation CFA Saint Bénigne 9 Avenue Jean Bertin 21000 DIJON 03.80.70.12.32 sbformation@groupe-sb.org

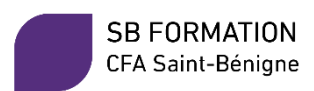

# Procédure d'accès à la formation :

Cette formation est accessible après signature d'une convention de formation et après acceptation des conditions générales de vente de Sb Formation.

Les étapes d'inscription sont les suivantes :

- 1. Identification lors d'un contact des besoins de formations spécifiques du demandeur.
- 2. Envoi par Sb Formation du programme de formation et d'un devis.
- 3. Retour du devis signé et acceptation des modalités de déroulement de l'action.
- 4. Réception par le demandeur de la convocation à la formation.
- 5. Démarrage de la formation.

# Votre contact durant la formation : Laetitia PAUGET

# Public en situation en handicap :

Sb Formation vous propose de contacter son référent handicap qui vous accompagnera dans les différentes démarches visant à faciliter votre accueil en formation.

#### Possibilité de valider un/ou des blocs de compétences :

Sb Formation réalise également des actions permettant de valider un/des blocs de compétences ciblés par cette formation dans le cadre d'un dispositif qualifiant de longue durée permettant la délivrance d'un diplôme ou d'un certificat.

Equivalences : Cette formation ne donne pas lieu à une équivalence.

Passerelles : Cette formation est une composante du cursus gestion de la PME proposé par Sb Formation.

#### Suites de parcours :

Cette formation peut être complétée par d'autres modules permettant l'acquisition et le perfectionnement de compétences complémentaires.

L'ensemble de notre offre de formation est publiée sur le site internet Sb Formation à l'adresse [www.sb](http://www.sb-formation.fr/)[formation.fr](http://www.sb-formation.fr/)

## Débouchés :

Les compétences mises en œuvre dans le cadre de cette action de formation visent à la professionnalisation des participants, permettant de développer de nouvelles compétences mobilisables dans votre activité professionnelle actuelle ou à venir.

#### Valeur ajoutée de Sb Formation :

- Formation animée par des formateurs professionnels en lien avec les entreprises du domaine d'activité concerné.
- Possibilité de poursuivre sa formation dans le cadre d'un parcours qualifiant.
- Formateurs aguerris, et permanents (80% de nos intervenants ont plus de 10 ans d'expérience dans l'animation de formation).
- Entreprises partenaires qui renouvellent leur confiance en Sb année après année (3 000 entreprises ont déjà fait appel à nos services).

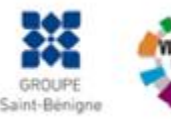

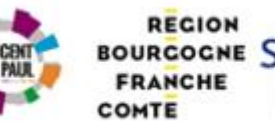

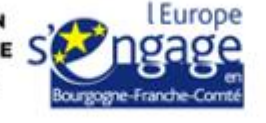